Supprimer l'ancien contrôleur

*6*

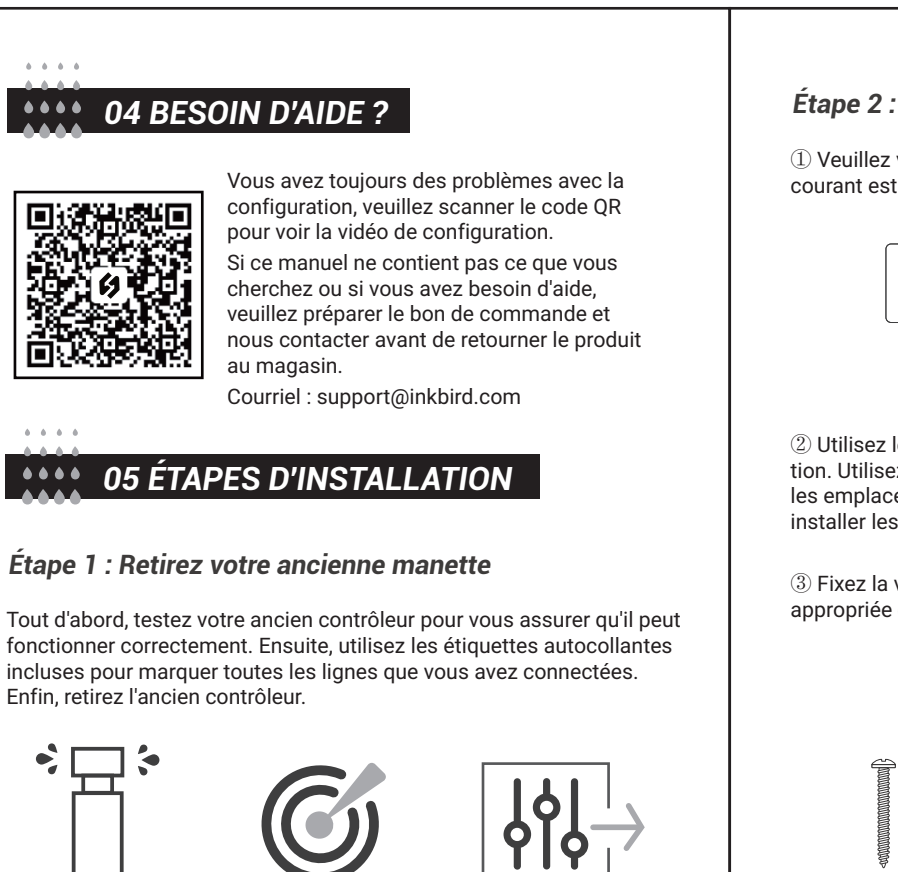

Vérifier tous les arroseurs

Marquer toutes les lignes

① Veuillez vous assurer que la distance entre l'appareil et la prise de courant est inférieure à 1,8 mètre.

② Utilisez le gabarit de montage pour marquer l'emplacement d'installation. Utilisez ensuite la perceuse électrique pour percer des trous dans les emplacements de montage marqués. Enfin, utilisez le marteau pour installer les vis d'ancrage au mur.

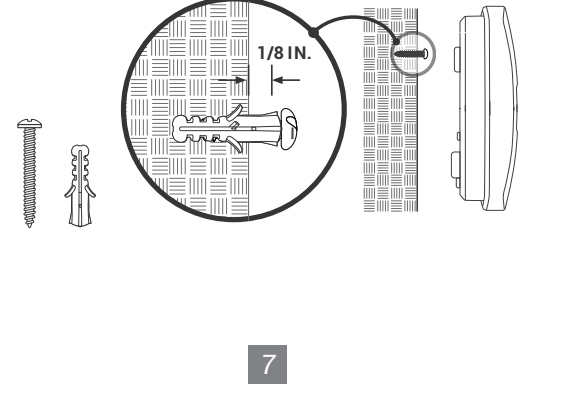

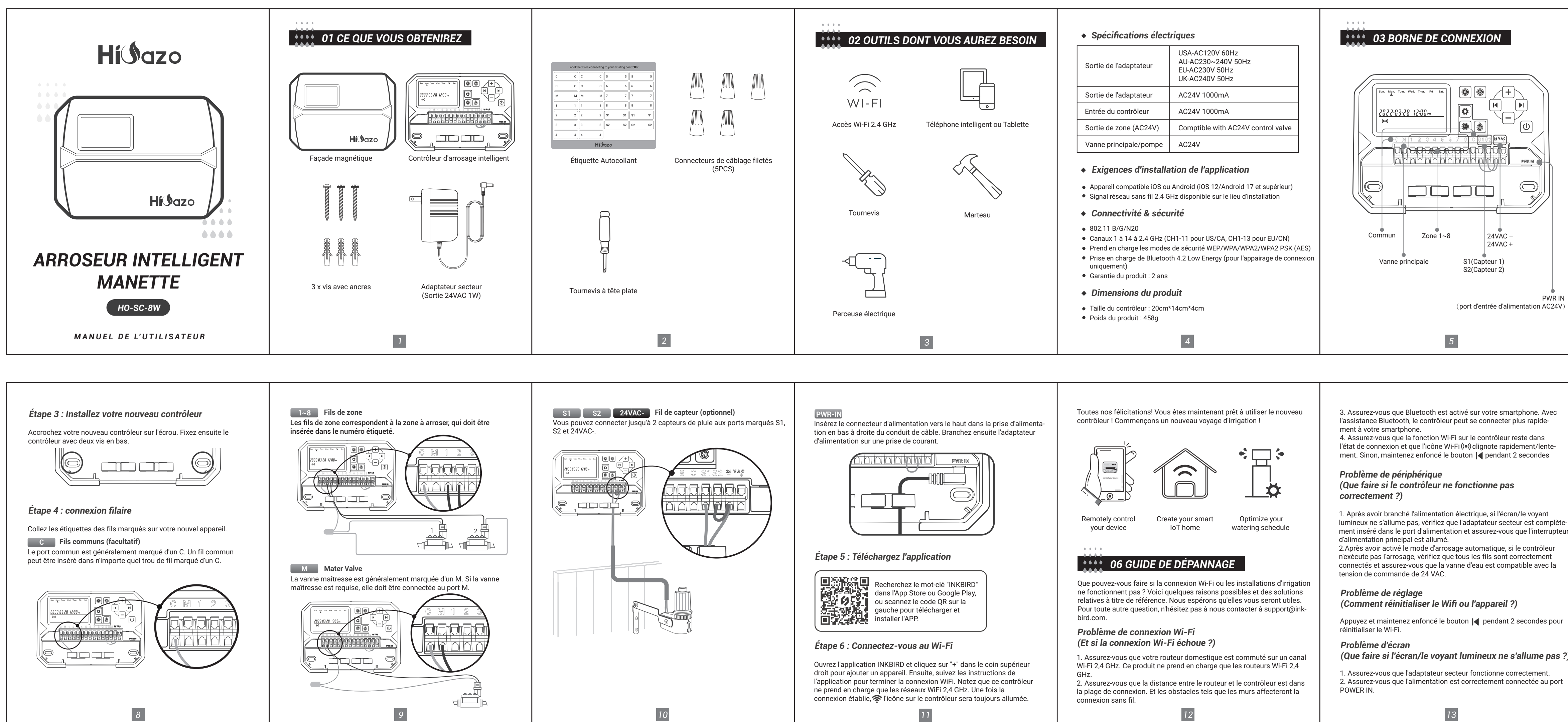

③ Fixez la vis supérieure. Faites attention à laisser une distance appropriée entre l'écrou et le mur pour accrocher le contrôleur.

# *Étape 2 : Marquez les emplacements des vis*

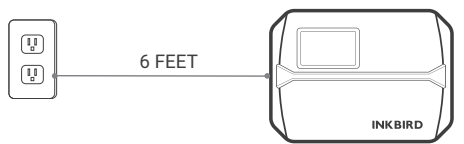

lumineux ne s'allume pas, vérifiez que l'adaptateur secteur est complètement inséré dans le port d'alimentation et assurez-vous que l'interrupteur

*(Que faire si l'écran/le voyant lumineux ne s'allume pas ?)*

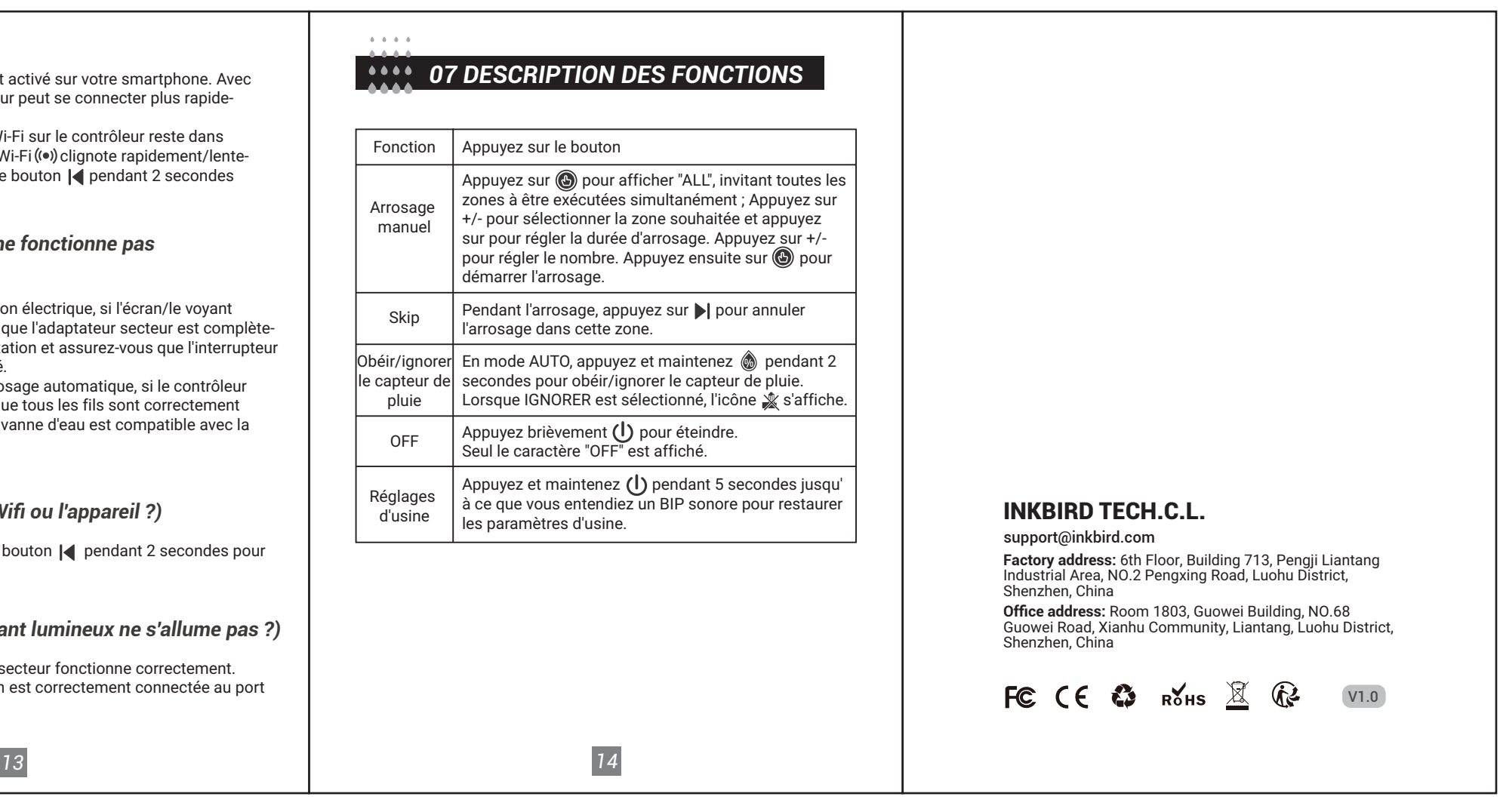